#### **<sup>6</sup>** INHALTSVERZEICHNIS

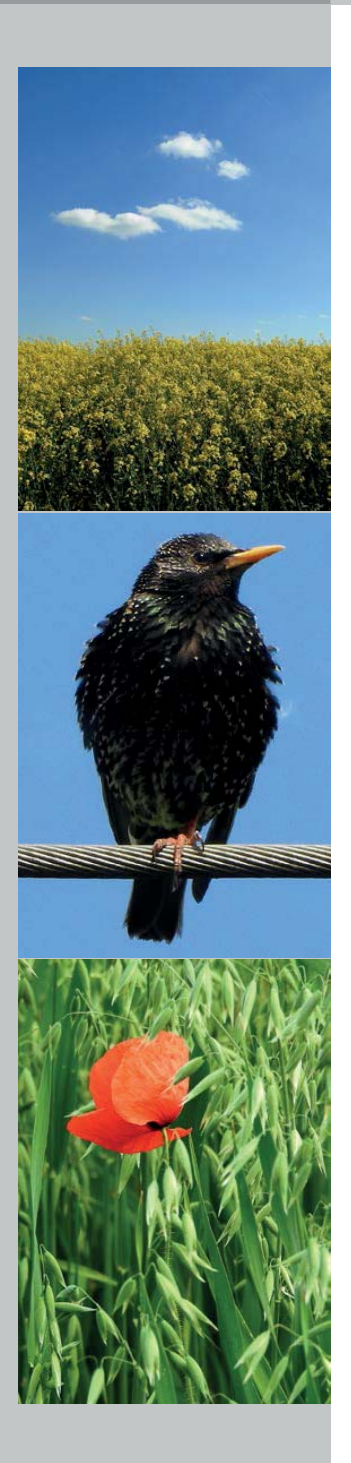

#### **1 Die ersten Schritte . . . . . . . 15**

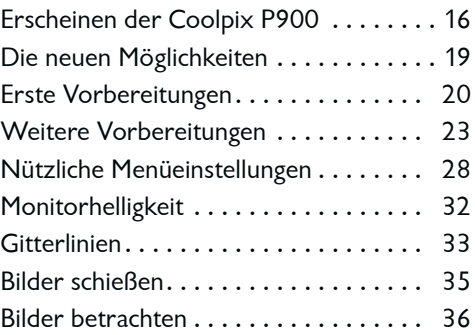

#### **2 Die Belichtungs automatiken . . . . . . . . . . . . . 41**

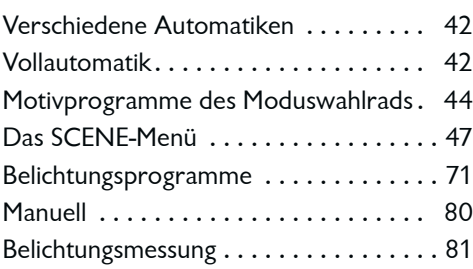

# **3 Die Möglichkeiten**

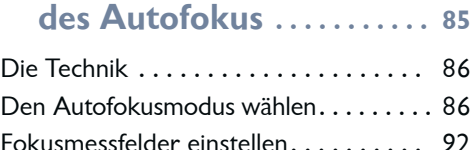

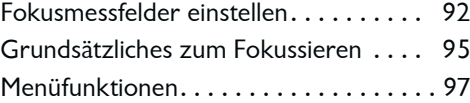

# **4 Erweiterte**

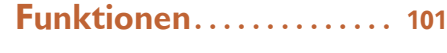

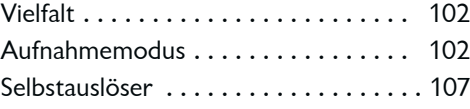

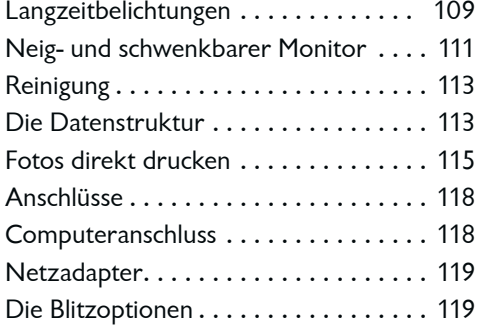

#### **5 Die Aufnahme-Funktionen . . . . . . . . . . . . . . 123**

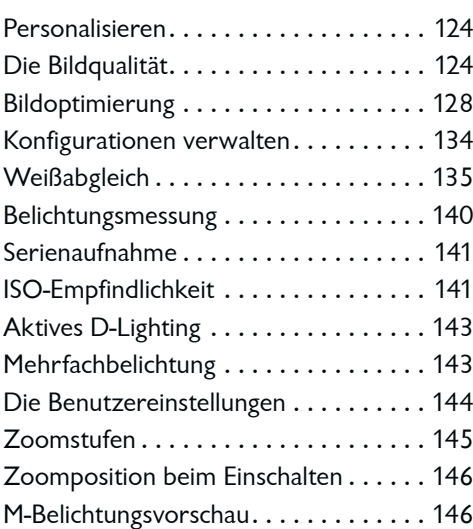

# **6 Das System-Menü . . . . . . . 149**

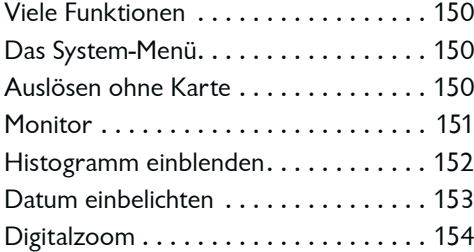

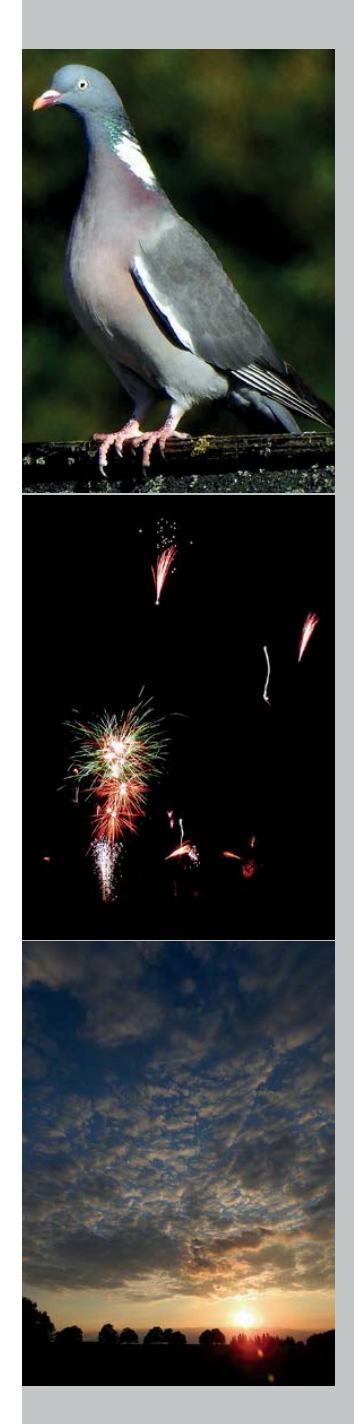

### **8** INHALTSVERZEICHNIS

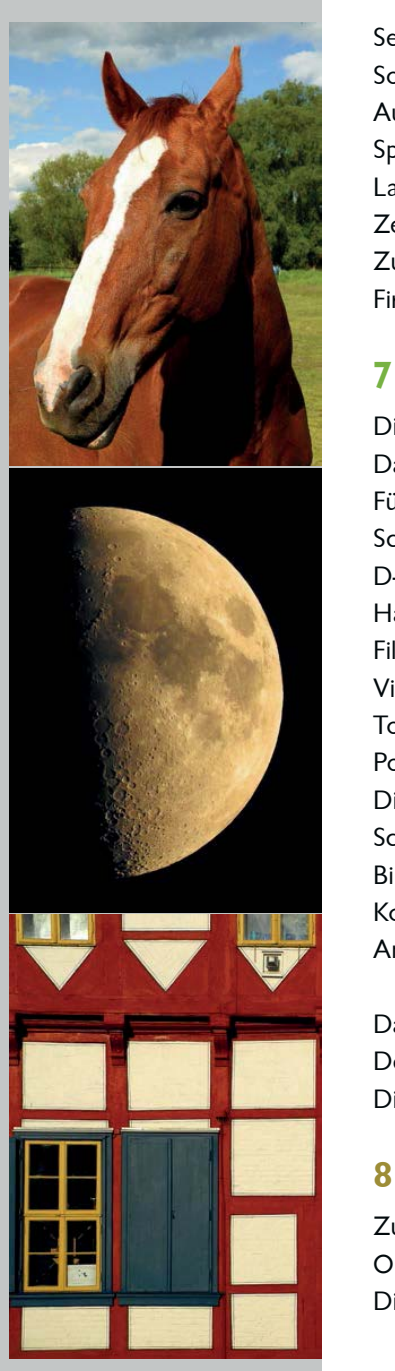

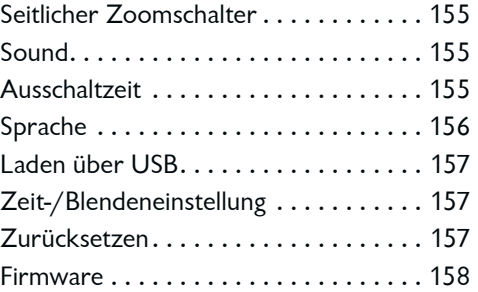

## **7 Das Wiedergabe- Menü . .163**

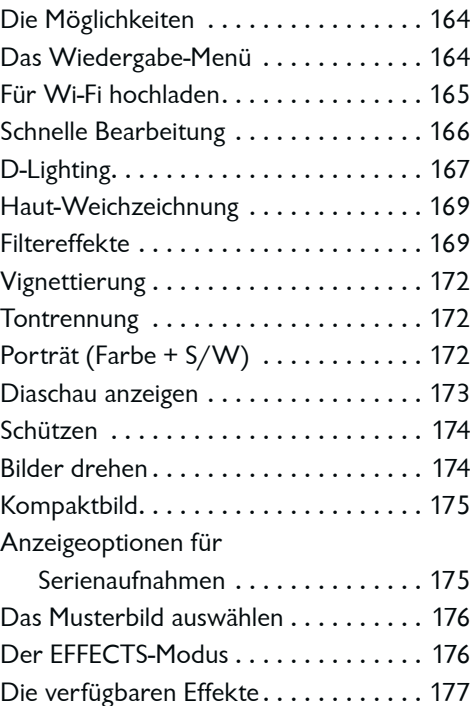

### **8 Wi-Fi und GPS . . . . . . . . . . 183**

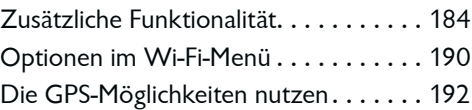

#### **9 Videofilme aufnehmen und bearbeiten . . . . . . . . . 201**

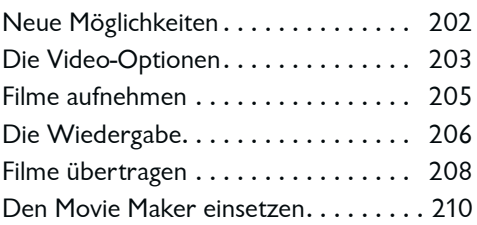

#### **10 Nikon ViewNX-i . . . . . . 223**

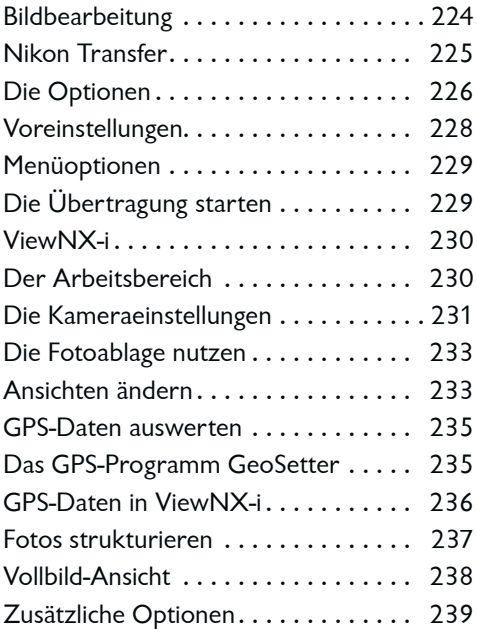

#### **11 Capture NX-D . . . . . . . . 245**

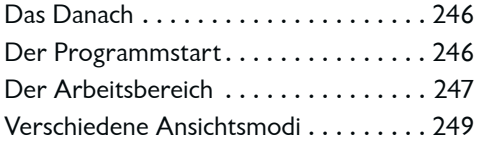

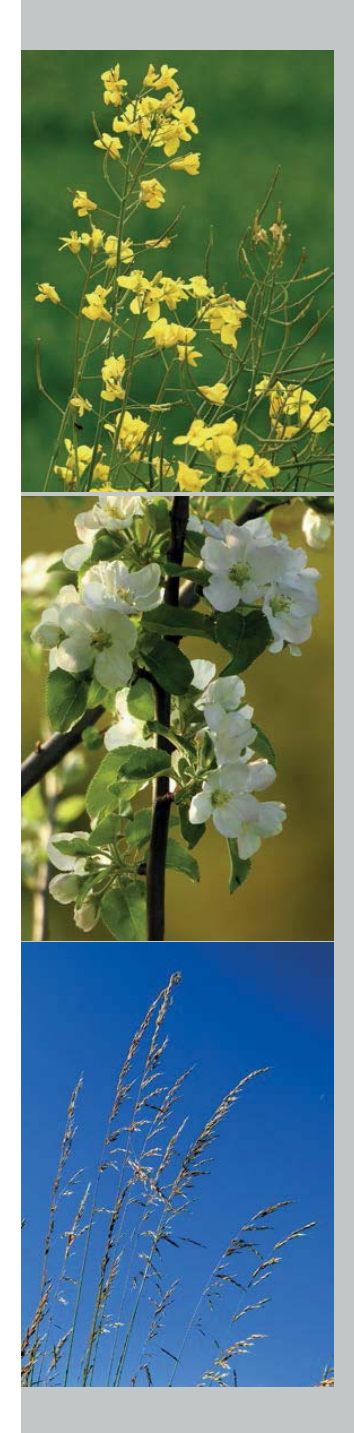

#### **<sup>10</sup>** INHALTSVERZEICHNIS

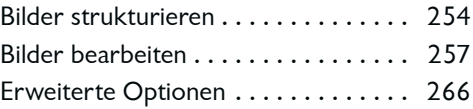

### **Anhang**

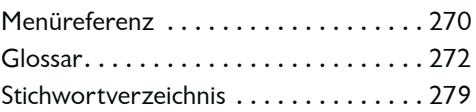

#### **Exkurse**

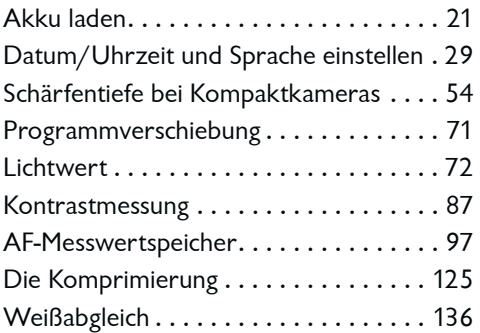

## **Fototipps**

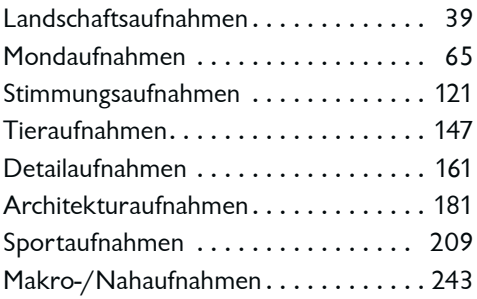

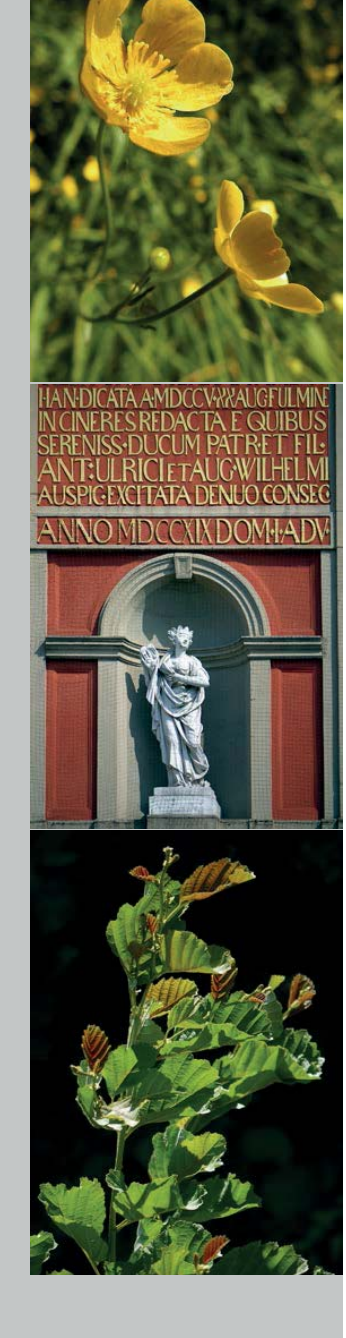